## UC Visual: The Web

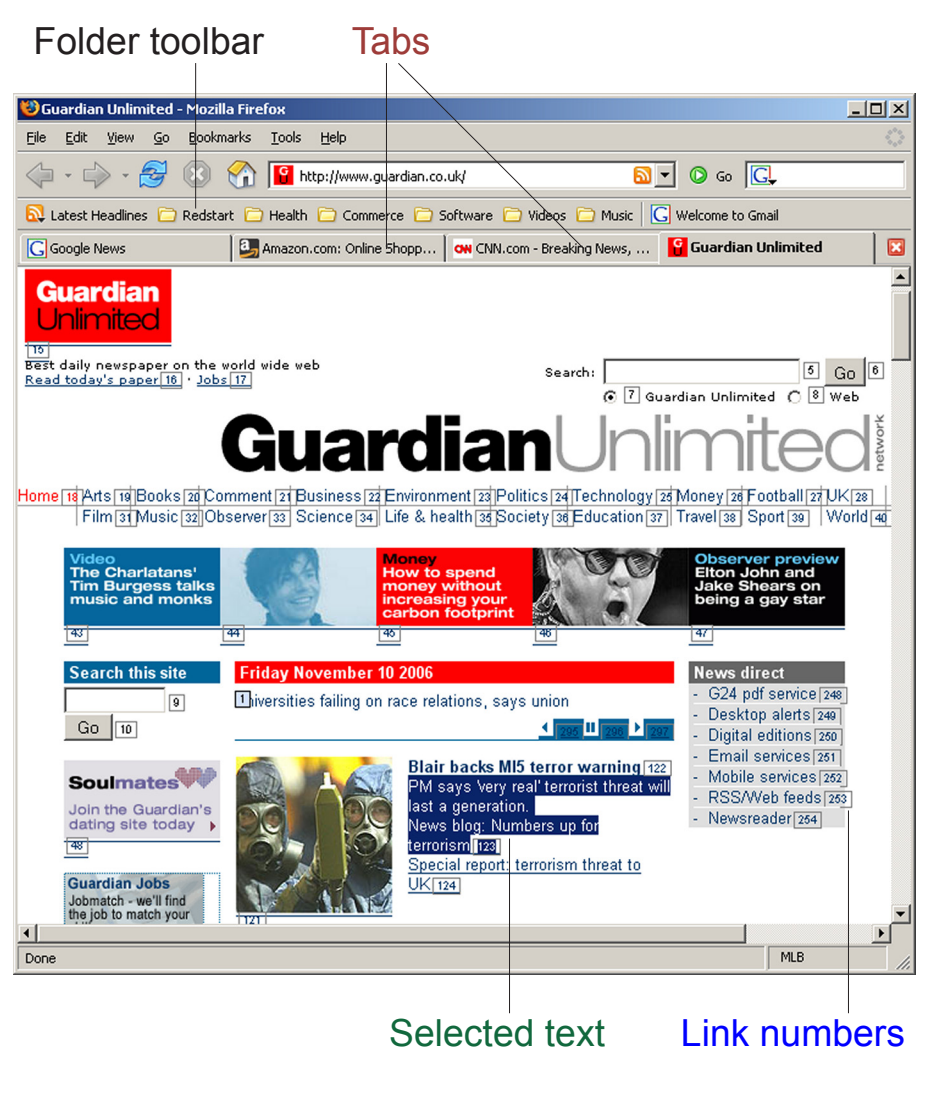

## **9.1 9.2 9.7 Using the Site list**

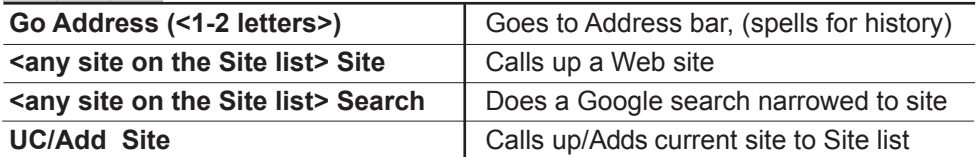

## **9.5 Navigating**

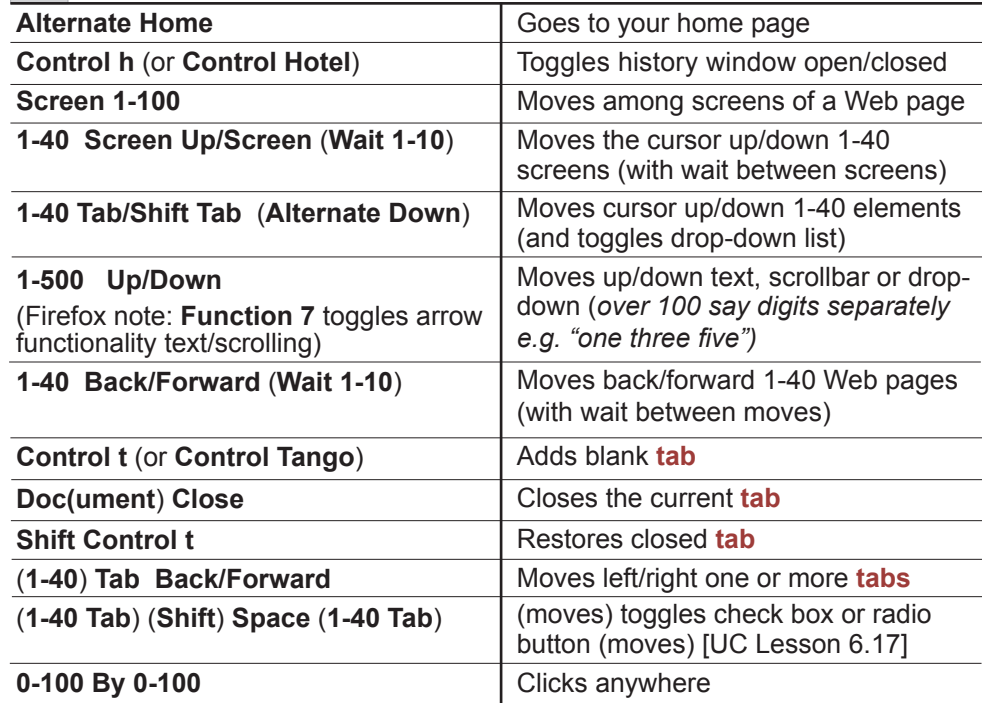

## **9.3 Clicking links, selecting text 9.4 9.6**

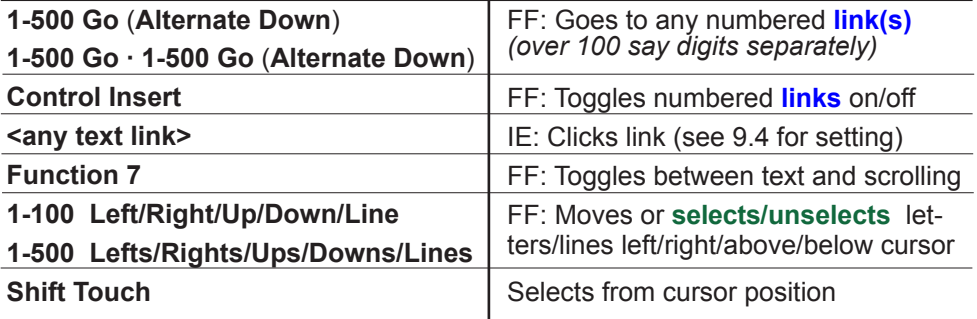